Здесь будет титульник, листай ниже

# СОДЕРЖАНИЕ

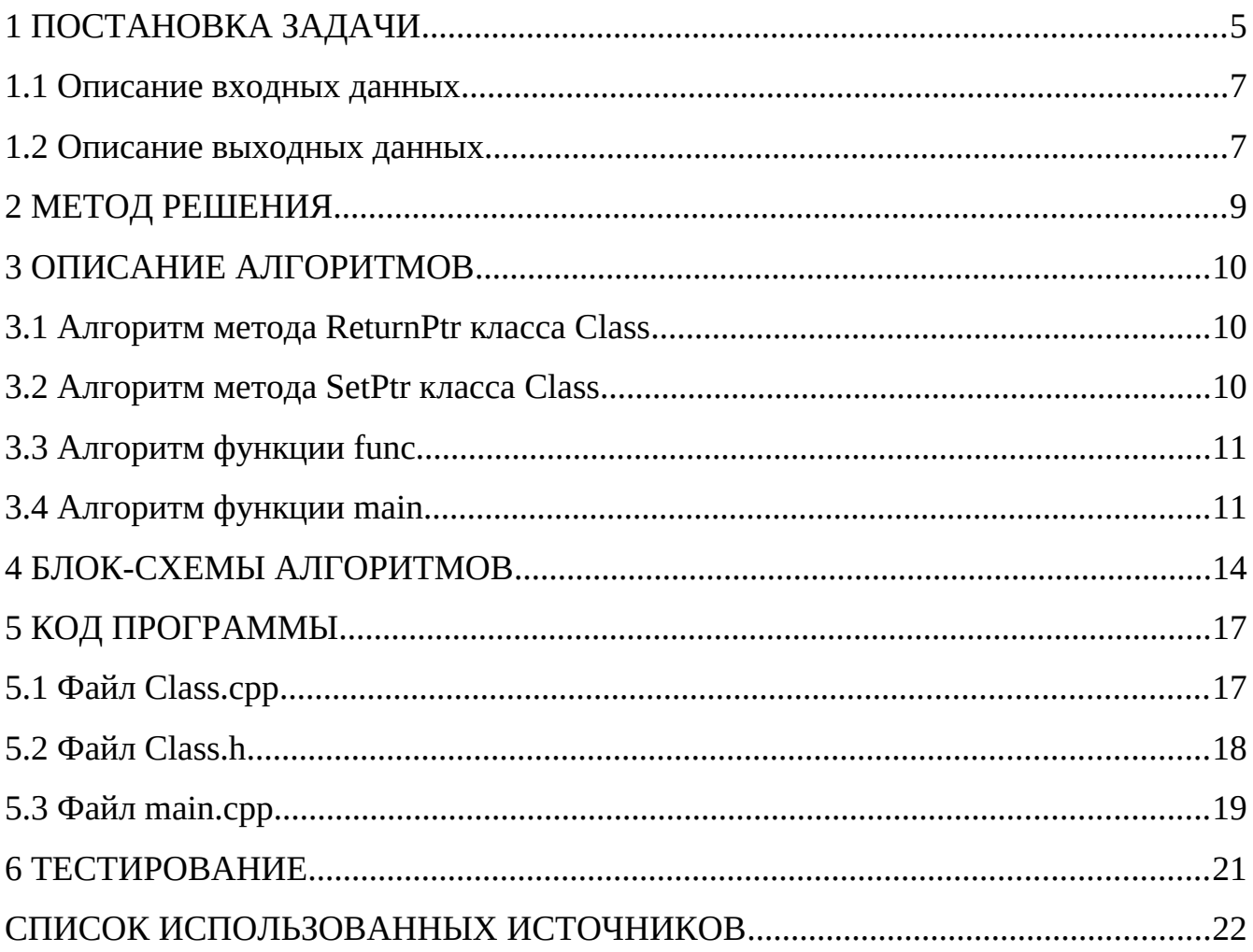

# <span id="page-2-0"></span>**1 ПОСТАНОВКА ЗАДАЧИ**

Дан объект следующей конструкции:

В закрытом доступе имеется массив целого типа и поле его длины. Количество элементов массива четное и больше двух. Объект имеет функциональность:

- конструктор по умолчанию, вначале работы выдает сообщение;
- параметризированный конструктор, передается целочисленный параметр. Параметр должен иметь значение больше 2 и быть четным. Вначале работы выдает сообщение;
- конструктор копии, обеспечивает создание копии объекта в новой области памяти. Вначале работы выдает сообщение;
- метод деструктор, который в начале работы выдает сообщение;
- метод который создает целочисленный массив в закрытой области, согласно ранее заданной размерности.
- метод ввода значений элементов созданного массива;
- метод 1, который суммирует значения очередной пары элементов и сумму присваивает первому элементу пары. Например, пусть массив состоит из элементов {1,2,3,4}. В результате суммирования пар получим массив {3,2,7,4};
- метод 2, который умножает значения очередной пары элементов и результат присваивает первому элементу пары. Например, пусть массив состоит из элементов {1,2,3,4}. В результате умножения пар получим массив  $\{2,2,12,4\};$
- метод, который суммирует значения элементов массива и возвращает это значение;
- метод последовательного вывода содержимого элементов массива, которые

разделены двумя пробелами;

- метод, который возвращает значение указателя на массив из закрытой области;
- метод, который присваивает значение указателя массива из закрытой области.

Назовём класс описания данного объекта cl\_obj (для примера, у вас он может называться иначе).

Разработать функцию func, которая имеет один целочисленный параметр, содержащий размерность массива. В функции должен быть реализован алгоритм:

- Инициализация указателя на объект класса cl\_obj адресом объекта, созданного с использованием параметризированного конструктора.
- С использованием указателя на объект класса cl\_obj вызов метода создания массива.
- С использованием указателя на объект класса cl\_obj вызов метода ввода значений элементов массива.
- С использованием указателя на объект класса cl\_obj вызов метода 2.
- Возврат указателя на объект класса cl\_obj.

В основной функции реализовать алгоритм:

- 1. Ввод размерности массива.
- 2. Если размерность массива некорректная, вывод сообщения и завершить работу алгоритма.
- 3. Вывод значения размерности массива.
- 4. Объявить первый указатель на объект класса cl\_obj.
- 5. Присвоение первому указателю результата работы функции func с аргументом, содержащим значение размерности массива.
- 6. С использованием первого указателя вызов метода 1.
- 7. Инициализация второго указателя на объект класса cl\_obj адресом объекта,

созданного с использованием конструктора копии с аргументом первого объекта.

- 8. С использованием второго указателя вызов метода 2.
- 9. Вывод содержимого массива первого объекта.
- 10.Вывод суммы элементов массива первого объекта.
- 11.Вывод содержимого массива второго объекта.
- 12.Вывод суммы элементов массива второго объекта.
- 13.Второму объекту присвоить первый объект.
- 14.С использованием первого указателя вызов метода 1.
- 15.Вывод содержимого массива второго объекта.
- 16.Вывод суммы элементов массива второго объекта.
- 17.Удалит первый объект.
- 18.Удалить второй объект.

Добавить в этот алгоритм пункты, которые обеспечат корректное завершение работы программы.

#### <span id="page-4-0"></span>**1.1 Описание входных данных**

```
Первая строка:
«Целое число»
     Вторая строка:
«Целое число» «Целое число» . . . 
     Пример:
4
```

```
3 5 1 2
```
#### <span id="page-4-1"></span>**1.2 Описание выходных данных**

Если введенная размерность массива допустима, то в первой строке выводится это значение:

«Целое число»

Если введенная размерность массива не больше двух или нечетная, то в первой строке выводится некорректное значение и вопросительный знак: «Целое число»?

Конструктор по умолчанию в начале работы с новой строки выдает сообщение:

Default constructor

Параметризированный конструктор в начале работы с новой строки выдает

сообщение:

Constructor set

Конструктор копии в начале работы с новой строки выдает сообщение:

Copy constructor

Деструктор в начале работы с новой строки выдает сообщение:

Destructor

Метод последовательного вывода содержимого элементов массива, с новой

строки выдает:

«Целое число» «Целое число» «Целое число» . . .

#### **Пример вывода:**

# <span id="page-6-0"></span>**2 МЕТОД РЕШЕНИЯ**

Класс Class:

- Функционал:
	- o Метод ReturnPtr() возвращает значение указателя на массив из закрытой области;
	- o Метод SetPtr(int\* p) присваивает значение указателя массива из закрытой области.

Функция func(int size) - Инициализация указателя на объект класса cl\_obj адресом объекта, созданного с использованием параметризированного конструктора, вызов метода создания массива, вызов метода ввода значений элементов массива, Возврат указателя на объект класса cl\_obj.

# <span id="page-7-0"></span>**3 ОПИСАНИЕ АЛГОРИТМОВ**

Согласно этапам разработки, после определения необходимого инструментария в разделе «Метод», составляются подробные описания алгоритмов для методов классов и функций.

#### <span id="page-7-1"></span>**3.1 Алгоритм метода ReturnPtr класса Class**

Функционал: возвращает значение указателя на массив из закрытой области.

Параметры: .

Возвращаемое значение: int\*.

Алгоритм метода представлен в таблице 1.

*Таблица 1 – Алгоритм метода ReturnPtr класса Class*

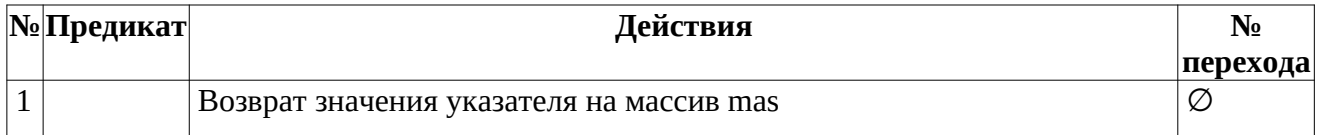

#### <span id="page-7-2"></span>**3.2 Алгоритм метода SetPtr класса Class**

Функционал: присваивает значение указателя массива из закрытой области.

Параметры: int\* p.

Возвращаемое значение: void.

Алгоритм метода представлен в таблице 2.

*Таблица 2 – Алгоритм метода SetPtr класса Class*

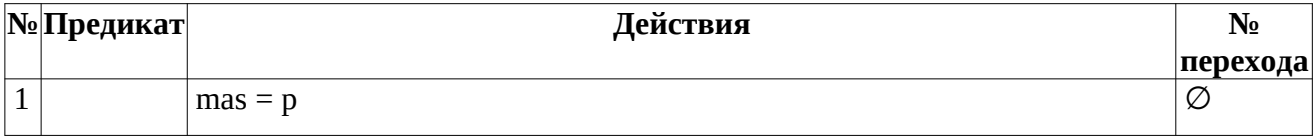

### <span id="page-8-0"></span>**3.3 Алгоритм функции func**

Функционал: Инициализация указателя на объект класса cl\_obj адресом объекта, созданного с использованием параметризированного конструктора, вызов метода создания массива, вызов метода ввода значений элементов массива, Возврат указателя на объект класса cl\_obj..

Параметры: int size.

Возвращаемое значение: Class\*.

Алгоритм функции представлен в таблице 3.

*Таблица 3 – Алгоритм функции func*

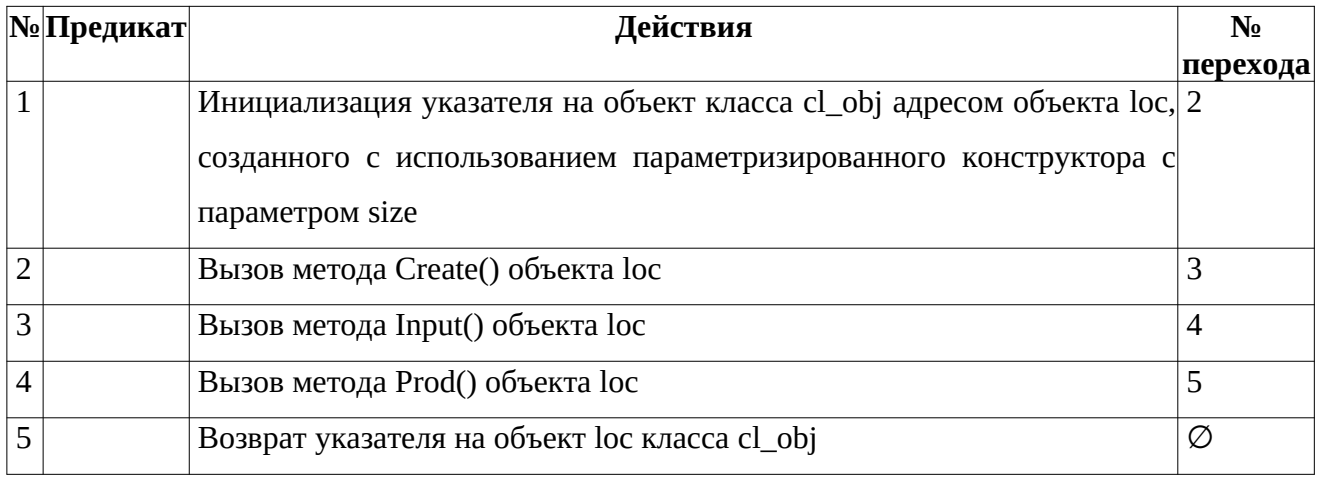

### <span id="page-8-1"></span>**3.4 Алгоритм функции main**

Функционал: Основная программа.

Параметры: .

Возвращаемое значение: int - код возврата.

Алгоритм функции представлен в таблице 4.

*Таблица 4 – Алгоритм функции main*

| No | Предикат | Действия                                 |          |
|----|----------|------------------------------------------|----------|
|    |          |                                          | перехода |
|    |          | Объявление целочисленной переменной size |          |

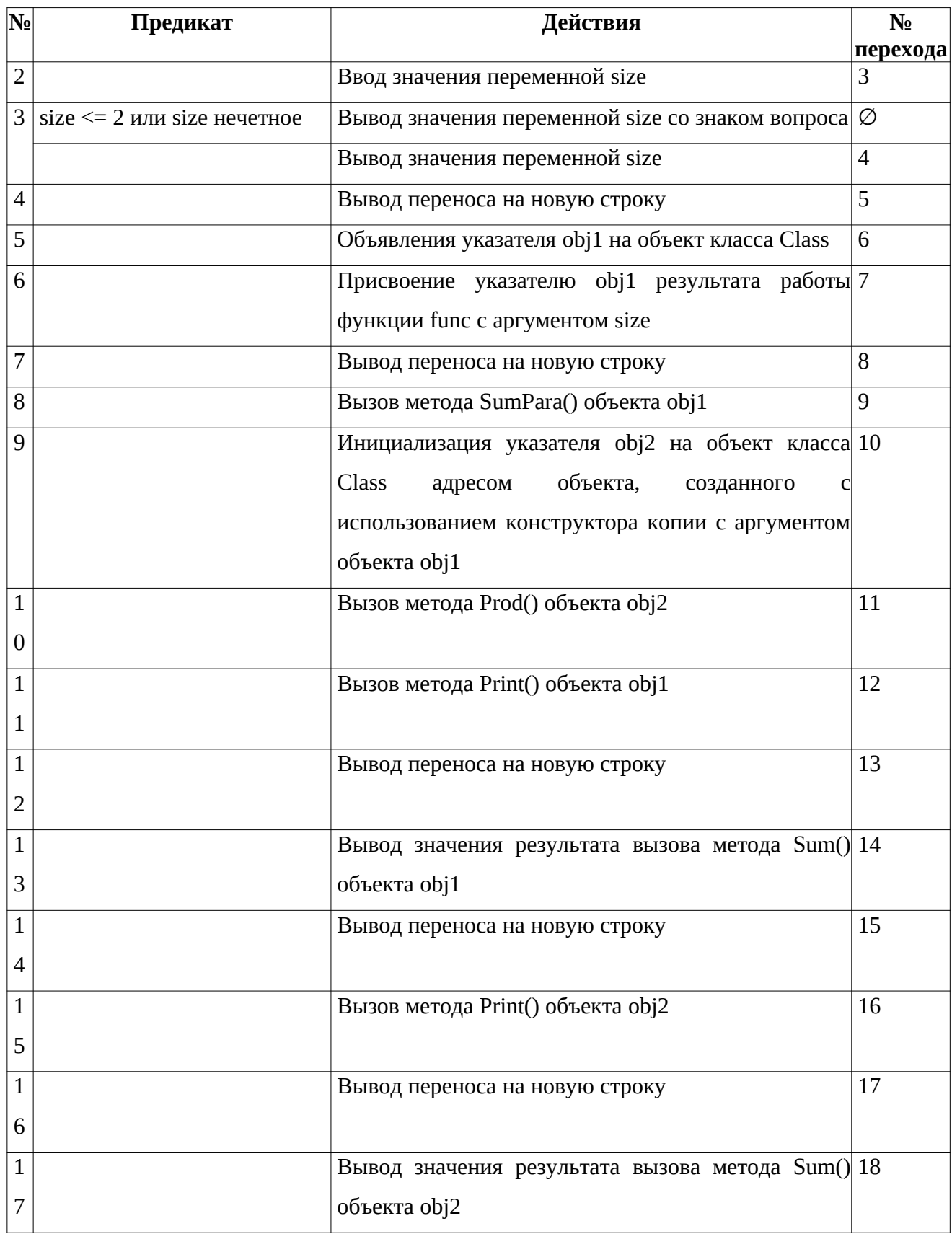

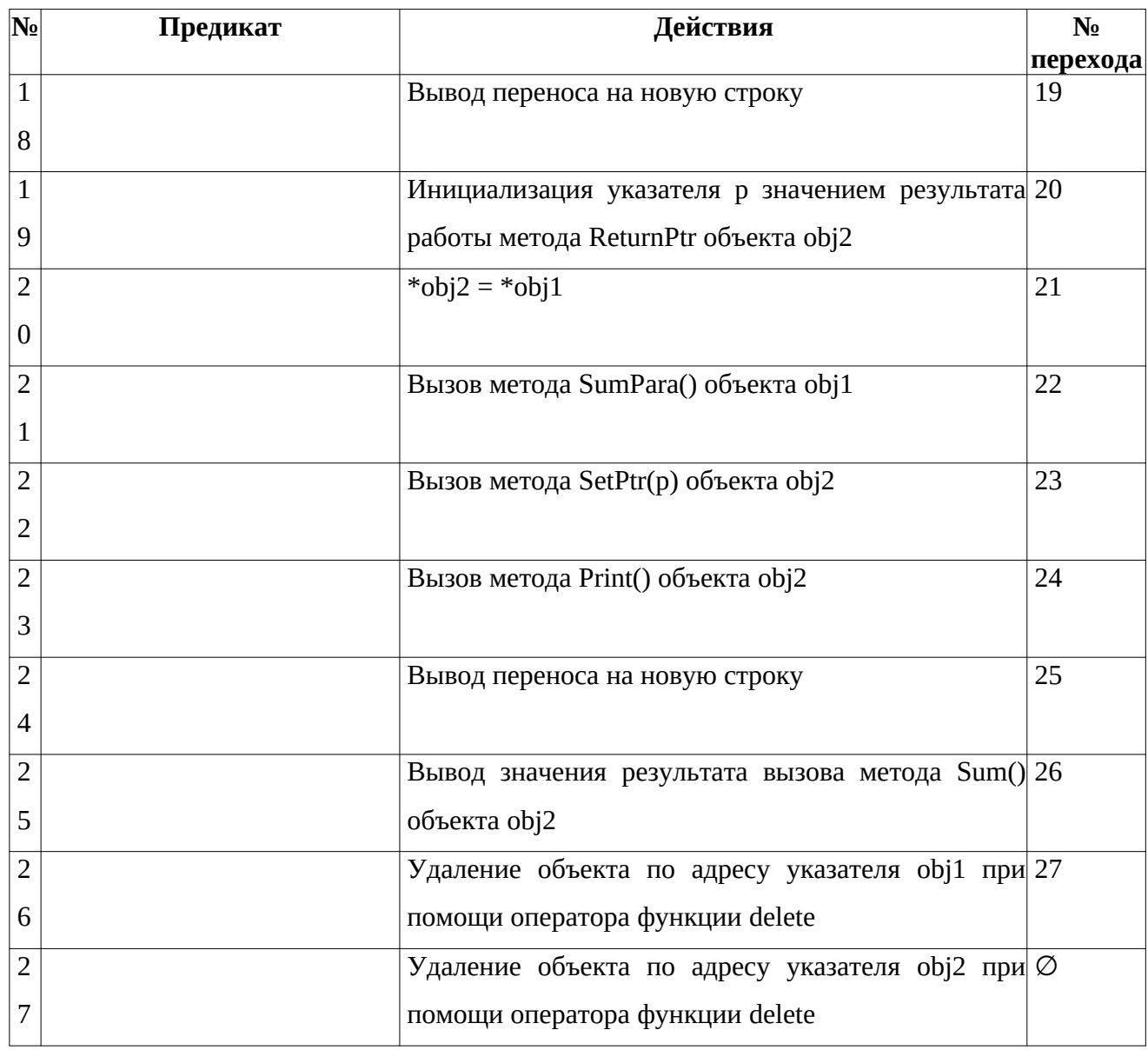

### <span id="page-11-0"></span>4 БЛОК-СХЕМЫ АЛГОРИТМОВ

Представим описание алгоритмов в графическом виде на рисунках 1-3.

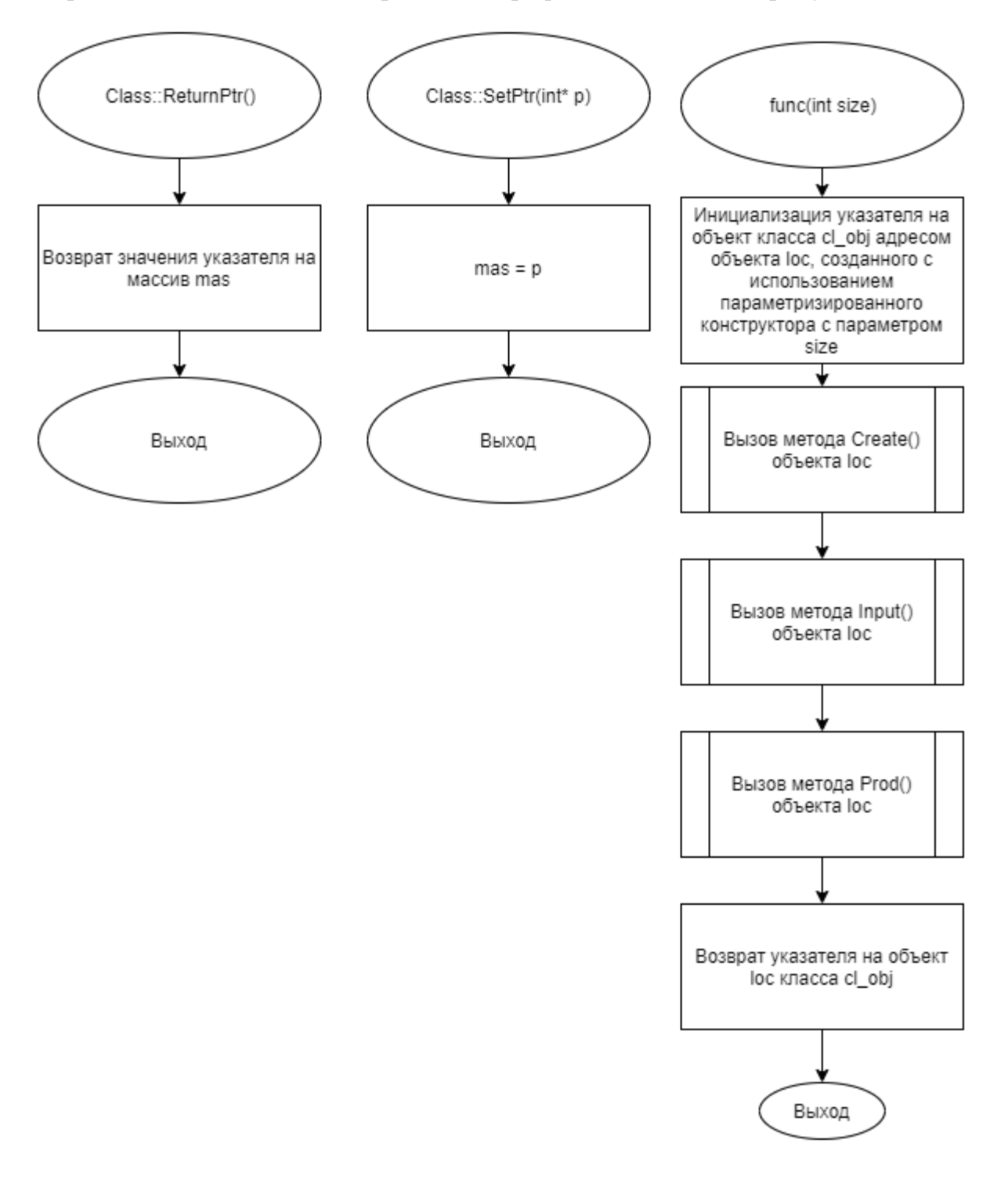

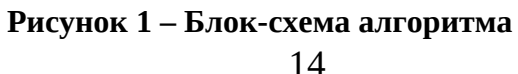

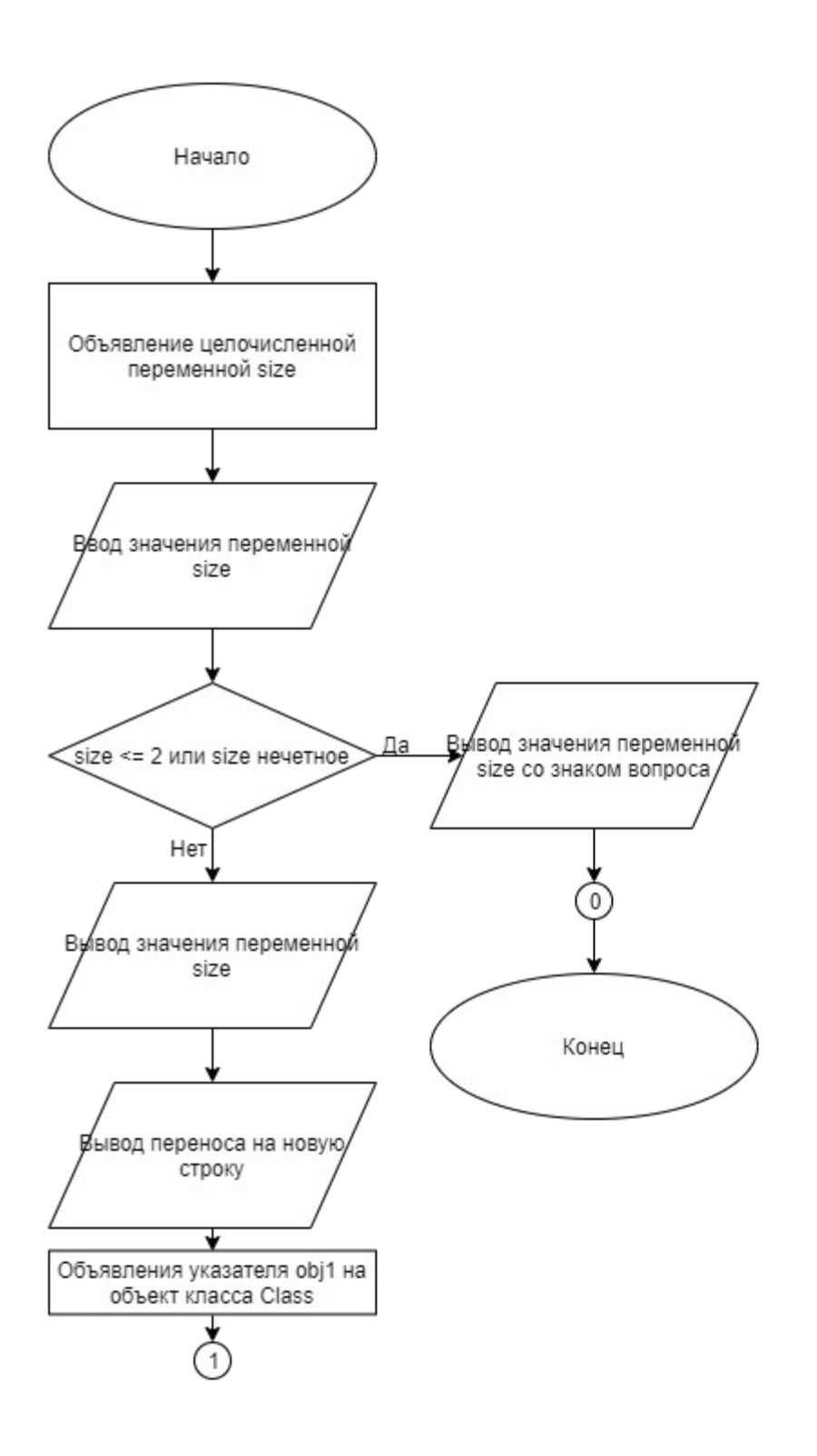

Рисунок 2 - Блок-схема алгоритма

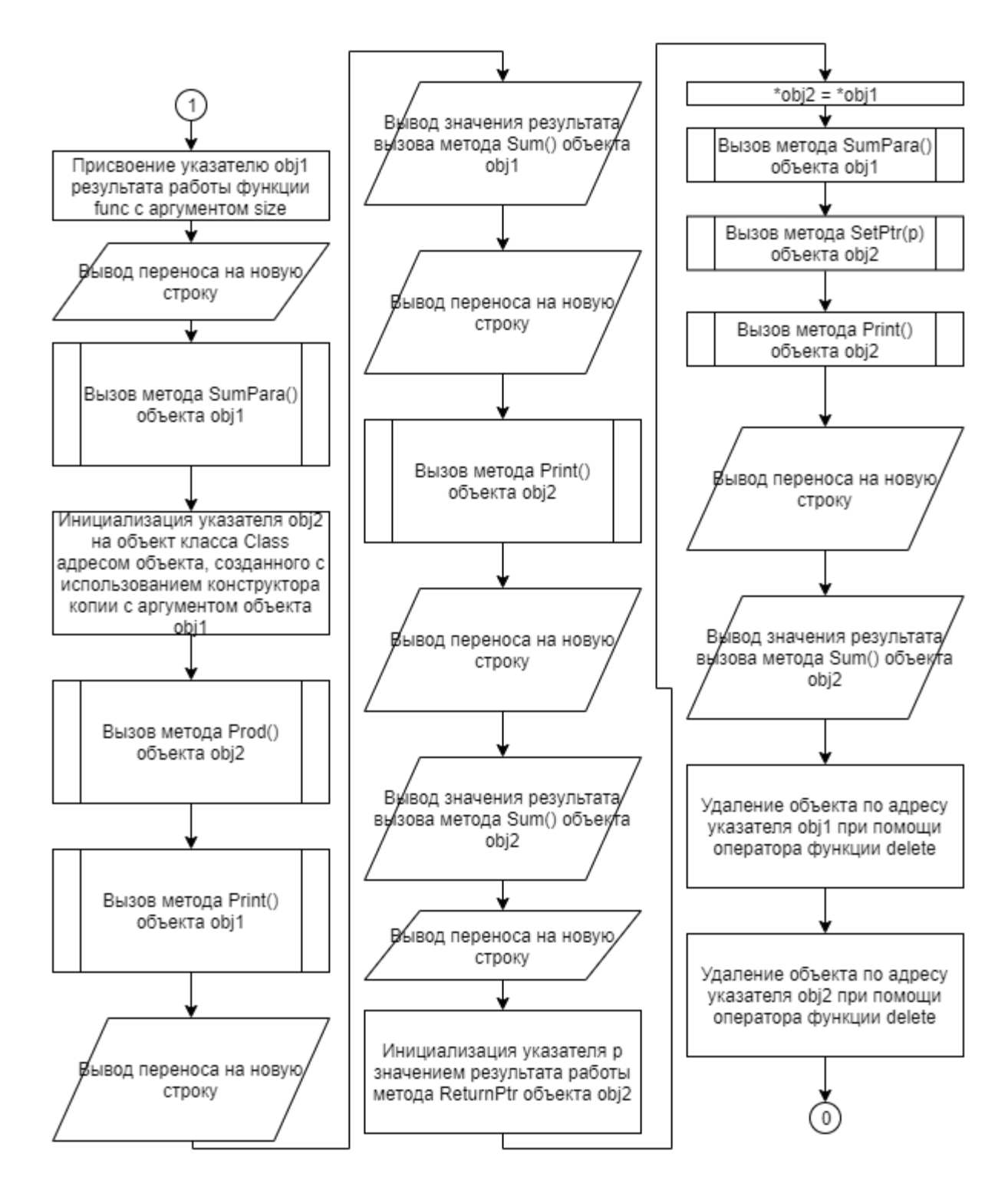

Рисунок 3 – Блок-схема алгоритма

### <span id="page-14-0"></span>5 КОД ПРОГРАММЫ

Программная реализация алгоритмов для решения задачи представлена ниже.

#### <span id="page-14-1"></span>5.1 Файл Class.cpp

Листинг  $1 - Class$ .

```
#include <iostream>
#include "Class.h"
using namespace std;
Class::Class() {
       cout << "Default constructor" << endl;
      mas = nullptr;ႃ⊱
Class::Class(int n) {cout << "Constructor set";
      mas = new int[n];this->n = n;
Class::Class(const Class& obj) {
      cout << "Copy constructor" << endl;
      n = obj.n;mas = new int[n];for (int i = 0; i < n; i++) {
             \text{mas}[i] = \text{obj}.\text{mas}[i];ł
\mathcal{F}\text{Class}::\text{-Class}() {
      cout << endl << "Destructor";
      if (mas != nullptr) {
             delete[] mas;
       }
}
void Class::Create() {
      \text{mas} = \text{new int}[n];\mathcal{F}void Class::Input() {
       int x;for (int i = 0; i < n; i++) {
             \sin \gg x;\text{mas}[i] = x;}
\mathcal{F}void Class::SumPara() {
       for (int i = 0; i < n; i += 2) {
             mas[i] = mas[i] + mas[i + 1];
```

```
}
void Class::Prod() {
       for (int i = 0; i < n; i += 2) {
             \text{mas}[i] = \text{mas}[i] * \text{mas}[i + 1];}
}
int Class::Sum() {
       int s = 0;
       for (int i = 0; i < n; i++) {
              s += \text{mas}[i];}
       return s;
}
void Class::Print() {
       for (int i = 0; i < n; i++) {
              \text{cout} \leq \text{mas}[i];if (i != n - 1) {
                     cout << " ";
              }
       }
}
int* Class::ReturnPtr() {
       return mas;
}
void Class::SetPtr(int* p) {
       mas = p;}
```
#### <span id="page-15-0"></span>**5.2 Файл Class.h**

*Листинг 2 – Class.h*

```
#ifndef __CLASS_H
#define __CLASS_H
class Class {
private:
      int n;
      int *mas;
public:
      Class();
      Class(int n);
      Class(const Class& obj);
      \neg Class();void Create();
      void Input();
      void SumPara();
      void Prod();
      int Sum();
      void Print();
      int* ReturnPtr();
      void SetPtr(int* p);
};
#endif
```
#### <span id="page-16-0"></span>**5.3 Файл main.cpp**

```
Листинг 3 – main.cpp
```

```
#include <iostream>
#include "Class.h"
using namespace std;
Class* func(int size) {
      Class* loc = new Class(size);loc->Create();
      loc->Input();
      loc->Prod();
      return loc;
      delete loc;
}
int main() {
      int size;
      cin >> size;
      if (size \le 2 || size % 2 != 0) {
            cout << size << "?";
            return 0;
      }
      cout << size;
      cout << endl;
      Class* obj1; // 4
      obj1 = func(size); // 5
      cout << endl;
      obj1->SumPara(); // 6
      Class* obj2 = new Class(*obj1); // 7
      obj2->Prod(); // 8
      obj1->Print(); // 9
      cout << endl;
      cout << obj1->Sum(); // 10
      cout << endl;
      obj2->Print(); // 11
      cout << endl;
      cout << obj2->Sum(); // 12
      cout << endl;
      int^* p = obj2->ReturnPtr();
      *obj2 = *obj1; // 13
      obj1->SumPara(); // 14
      obj2->SetPtr(p);
      obj2->Print(); // 15
      cout << endl;
      cout << obj2->Sum(); // 16
      delete obj1;
      delete obj2;
}
```
# <span id="page-18-0"></span>**6 ТЕСТИРОВАНИЕ**

<span id="page-18-1"></span>Результат тестирования программы представлен в таблице [5](#page-18-1).

| Входные данные | Ожидаемые выходные | Фактические выходные |
|----------------|--------------------|----------------------|
|                | данные             | данные               |
| 14             |                    |                      |
| 3512           | Constructor set    | Constructor set      |
|                | Copy constructor   | Copy constructor     |
|                | 5 4 2<br>20        | 20<br>5 4 2          |
|                | 31                 | 31                   |
|                | 100<br>5 8 2       | 100<br>5<br>8 2      |
|                | 115                | 115                  |
|                | 5 8 2<br>100       | 100<br>5 8 2         |
|                | 115                | 115                  |
|                | Destructor         | Destructor           |
|                | Destructor         | Destructor           |

*Таблица 5 – Результат тестирования программы*

#### <span id="page-19-0"></span>**СПИСОК ИСПОЛЬЗОВАННЫХ ИСТОЧНИКОВ**

1. Васильев А.Н. Объектно-ориентированное программирование на С++. Издательство: Наука и Техника. Санкт-Петербург, 2016г. 543 стр.

2. Шилдт Г. С++: базовый курс. 3-е изд. Пер. с англ.. — М.: Вильямс, 2017. — 624 с.

3. Методическое пособие для проведения практических заданий, контрольных и курсовых работ по дисциплине «Объектно-ориентированное программирование» [Электронный ресурс] – URL: https://mirea.aco-avrora.ru/student/files/methodichescoe\_posobie\_dlya\_laboratorny h\_rabot\_3.pdf (дата обращения 05.05.2021).

4. Приложение к методическому пособию студента по выполнению заданий в рамках курса «Объектно-ориентированное программирование» [Электронный ресурс]. URL: https://mirea.aco-avrora.ru/student/files/Prilozheniye\_k\_methodichke.pdf (дата обращения 05.05.2021).

5. Видео лекции по курсу «Объектно-ориентированное программирование» [Электронный ресурс]. АСО «Аврора».

6. Антик М.И. Дискретная математика [Электронный ресурс]: Учебное пособие /Антик М.И., Казанцева Л.В. — М.: МИРЭА — Российский технологический университет, 2018 — 1 электрон. опт. диск (CD-ROM).

22